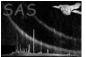

## dscreatedataset

June 2, 2019

#### Abstract

Create a dataset This task is part of the daltools package

# 1 Instruments/Modes

Instrument

Mode

#### 2 Use

## 3 Description

Create a dataset

This task creates a dataset with the given name. The new dataset will be empty except perhaps for the usual DAL history and creator records.

#### 4 Parameters

This section documents the parameters recognized by this task (if any).

| Parameter  | Mand | Type    | Default | Constraints |
|------------|------|---------|---------|-------------|
| name       | yes  | DataSet |         |             |
| NT CILL LI |      |         |         |             |

Name of the new dataset

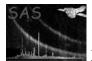

#### 5 Errors

This section documents warnings and errors generated by this task (if any). Note that warnings and errors can also be generated in the SAS infrastructure libraries, in which case they would not be documented here. Refer to the index of all errors and warnings available in the HTML version of the SAS documentation.

### 6 Input Files

1.

### 7 Output Files

1.

## 8 Algorithm

#### 9 Comments

•

### 10 Future developments

References